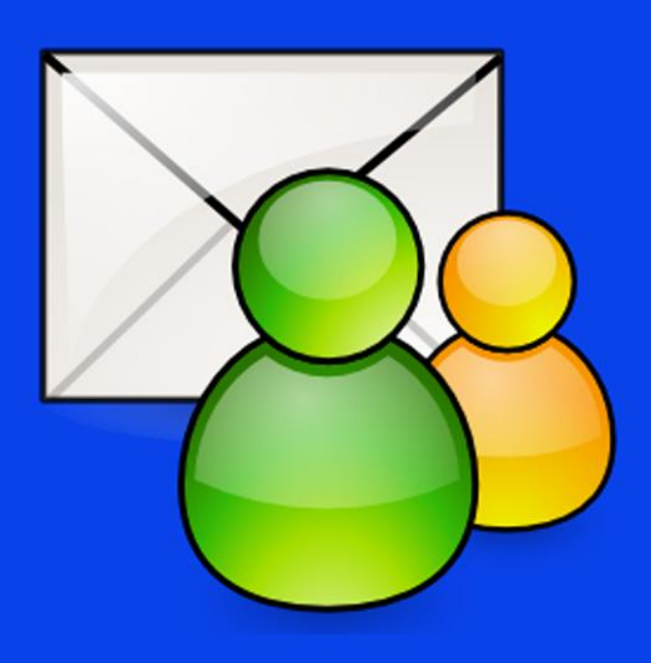

# Listy<br>Mailingowe Piotr Idzik ListyMailingowe.pl

## Listy Mailingowe

## Zobacz, jak zbudujesz właściwą i dużą listę mailingową

Wydanie I

Copyright ©2015 Piotr Idzik

Tytuł **Listy Mailingowe. Zobacz, jak zbudujesz właściwą i dużą listę mailingową.**

Autor **Piotr Idzik**

Wydanie: **I**

Nieautoryzowane rozpowszechnianie (rozdawanie, sprzedawanie) całości lub fragmentów niniejszej publikacji w jakiejkolwiek postaci jest zabronione.

Wszystkie prawa zastrzeżone. Nieautoryzowane rozpowszechnianie całości lub fragmentów niniejszej publikacji w jakiejkolwiek postaci jest zabronione. Modyfikowanie niniejszego pliku jest naruszeniem praw autorskich niniejszej publikacji.

Autor dołożył wszelkich starań, by zawarte w tej publikacji informacje były kompletne i rzetelne. Nie bierze jednak żadnej odpowiedzialności ani za ich wykorzystanie, ani za związane z tym ewentualne naruszenie praw autorskich, patentowych lub innych. Autor nie ponosi żadnej odpowiedzialności za ewentualne szkody i straty wynikłe z wykorzystania informacji zawartych w tej publikacji.

> Życzę przyjemnej lektury www.listymailingowe.pl

Wydanie: **I** 

Skład i łamanie: key.waw.pl

#### <span id="page-3-0"></span>Spis treści

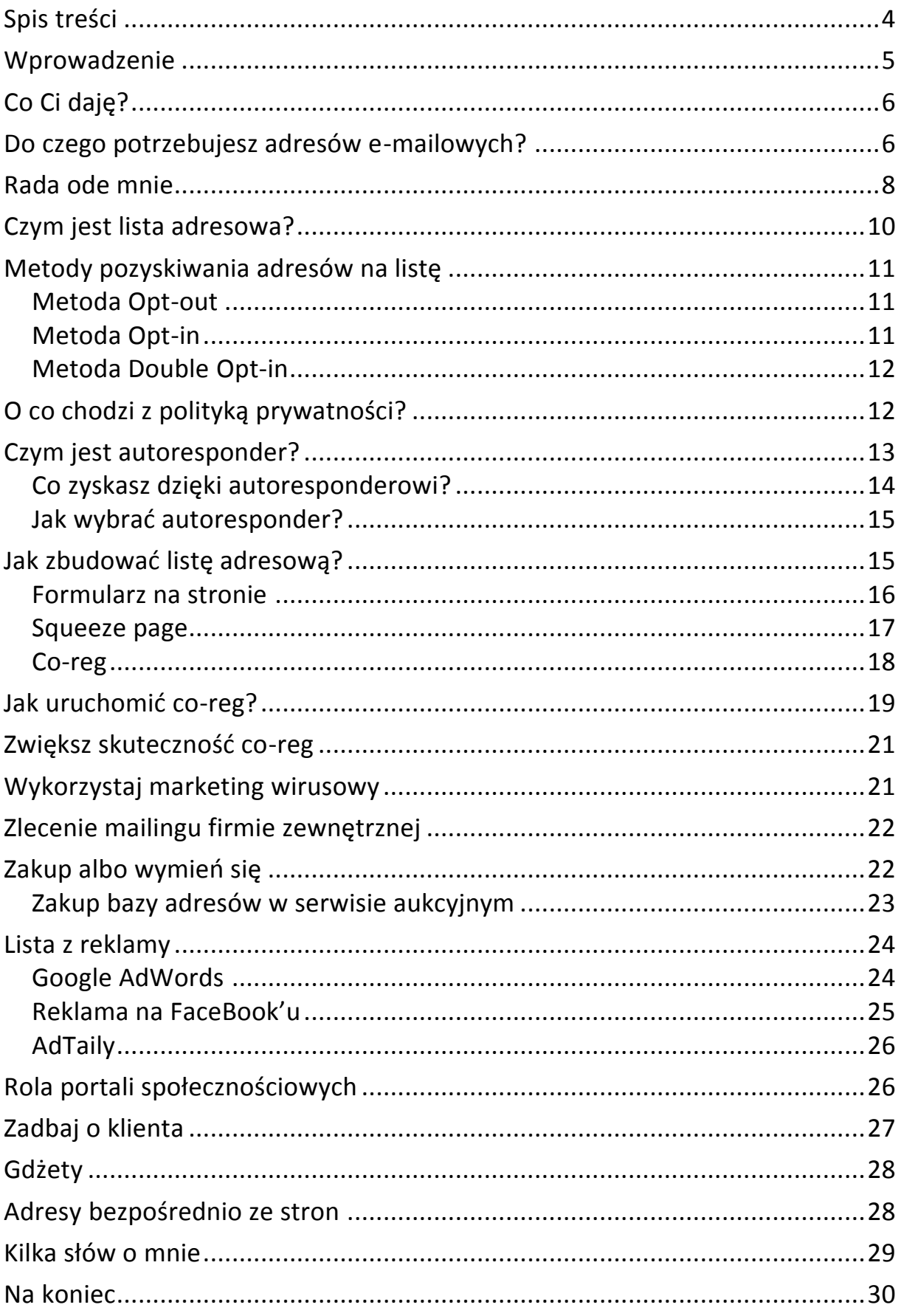

#### <span id="page-4-0"></span>**Wprowadzenie**

Wyjaśnijmy już sobie to na wstępie. Lubię jasne sytuacje i mam nadzieje, że Ty docenisz moją szczerość. Pewnie nie raz słyszałeś/łaś, że ktoś stworzył kurs tylko po to, by Tobie pomóc i by Tobie żyło się lepiej. Sporo jest takich osób z dobrym sercem. Muszę Cię jednak zasmucić – oni kłamią.

Ja stworzyłem ten poradnik, ponieważ chcę na nim zarobić. Ty pewnie też chcesz zarobić. Zasada jest prosta – ja zarobię więcej, jeśli ten e-book będzie faktycznie dobry. Ty też zarobisz tylko wtedy, kiedy zakupiona przez Ciebie publikacja będzie dobra. Zarobisz w sensie – wzbogacisz swoją wiedzę lub naprawdę wzbogacisz swoją kieszeń, jeśli zawarte tu rady wykorzystasz w praktyce. Ale bez obłudy – ja piszę, a Ty czytasz z tych samych pobudek – chcemy zarobić.

Oczywiście – pomogliśmy sobie nawzajem. Ty zapłaciłeś za mojego e-booka, a ja zamieściłem w nim wszystko, co w moim odczuciu powinno Ci pomóc rozwinąć Twój e-biznes. Mamy tą sprawę jasną – przejdźmy zatem do konkretów.

Tak więc tytuł tego rozdziału powinien być bardziej szczegółowy: jak zbudować dobrą listę mailingową? Tylko taka przyniesie Ci to, na co liczysz – zarobki. Twoja lista ma być przede wszystkim skuteczna, a nie duża. I to stanowi o jej jakości i potencjale. Nigdy o tym nie zapominaj.

Pamiętasz, jak pisałem o znalezieniu grupy docelowej? Zdefiniuj ją jeszcze zanim zaczniesz budować listę mailingową, bo tylko w taki sposób będziesz mieć możliwość skutecznego dostosowania swoich działań tak, by Twoja lista była dobra jakościowo. Niech na Twojej liście mailingowej znajdą się tylko i wyłącznie te osoby, które są zainteresowane Twoją działalnością i będą zainteresowane akcjami marketingowymi, jakie planujesz przeprowadzić.

#### <span id="page-5-0"></span>**Formularz na stronie**

Bardzo często pewnie widzisz na różnego rodzaju stronach formularz do zapisów na listę mailingową. Jednak jeśli chcesz skorzystać z takiej metody, pamiętaj, że musisz pokazać, co dostanie od Ciebie dana osoba, jeśli zapisze się na Twoją listę.

Niezwykle popularnym i najczęściej wykorzystywanym w Polsce sposobem jest zaoferowanie czegoś za darmo w zamian za podanie swojego adresu e-mail. Przeważnie tym "czymś" jest darmowa publikacja e-book. Aby jednak była to skuteczna metoda, oferowany gratis musi być atrakcyjny dla osoby z Twojej grupy docelowej. Warto też przy formularzu zapisu umieścić informację, jakiego rodzaju wiadomości będziesz wysyłał/a do swoich subskrybentów. Pozwoli to na zebranie na liście tylko tych osób, które faktycznie są zainteresowane tematyką.

Pamiętaj zatem, aby darmowa publikacja odnosiła się do tej tematyki związanej z oferowanymi przez Ciebie produktami. Bez problemu wymyślisz temat takiego e-booka dla swojej grupy docelowej. Najlepiej, jeśli skupisz się na praktycznych poradach – rzadko kiedy ktoś szuka w Internecie teorii. Zdecydowanie większa grupa internautów poszukuje wiedzy odnośnie tego, jak coś zrobić. Znajdź zatem w swojej branży taki problem i zaproponuj rozwiązanie (oczywiście – w zamian za zapis na Twoją listę).

Samo umieszczenie formularza zapisów na stronie internetowej jest (wbrew pozorom) bardzo prostą czynnością. Czasem tak to jest, że coś wygląda na dużo trudniejsze niż jest w rzeczywistości. Tak właśnie jest z zamieszczeniem formularza na stronie. O wiele bardziej kłopotliwe będzie napisanie kolejnych wiadomości na Twój autoresponder.

Jeśli chodzi o wiadomości – zrób wszystko, by wysyłane przez Ciebie e-maile były ciekawe i zawierały przydatne dla czytelnika informacje. Pamiętaj – w taki sposób najłatwiej jest zbudować trwałą relację. Niech komercyjne oferty przeplatają się z użytecznymi i ciekawymi wiadomościami. Najlepiej jeśli umiejętnie i z wyczuciem wpleciesz taką ofertę w treść, która coś da czytelnikowi. Nie traktuj maili do swojej listy adresowej jak niekończącej się reklamy, z której czytelnik nic nie ma.

Takie postępowanie sprawdziło się u mnie, więc jestem pewny, że sprawdzi się u Ciebie. Przypomnę jeszcze raz: przy formularzu zapisu na listę zamieść informacje odnośnie korzyści płynących z zapisania się na Twoją listę. Oprócz wymienionej już wcześniej darmowej publikacji, fantastycznie sprawdzają się wszelkiego rodzaju rabaty i specjalne (tylko dla subskrybentów) promocje.

Chcesz przykładu? Zerknij na moje strony. Na blogu: <http://piotridzik.pl/> przygotowałem dla moich subskrybentów kurs "Metody pozyskiwania ruchu na witrynach internetowych". Natomiast za zapis ze strony sqeeze page (o tym za chwilę) [http://www.skutecznetechnikimlm.pl](http://www.skutecznetechnikimlm.pl/) oferuję kurs w takiej samej nazwie, co nazwa strony. Mało? W takim razie spójrz jeszcze na jedną moją stronę [http://www.zarabianieskuteczne.pl/.](http://www.zarabianieskuteczne.pl/) Widzisz? Oferuję biuletyn e-biznesmena oraz trzy darmowe e-booki (w biuletynie poruszam zagadnienia dotyczące programów partnerskich, MLM i e-biznesu).

#### <span id="page-6-0"></span>**Squeeze page**

Pisałem już o tym wyżej i pewnie też już to zaobserwowałeś/aś. Internauci dosłownie "wpadają" na jakąś stronę, nie zagłębiają się przeważnie w nią, szukają konkretnych informacji, a po tym, jak je znajdą – "uciekają". Rzadko zdarza się sytuacja, że ktoś faktycznie długo czyta i analizuje Twoją stronę.

Jest na szczęście sposób, by nie stracić tych "szybkich" internautów i mieć możliwość zbudowania z nimi trwałej relacji. Taką możliwość daje squeeze page (dosłownie: strona wyciskacz). Co to takiego?

Squeeze page to specjalny rodzaj stron internetowych, które mają tylko jeden cel: pozyskać nowych subskrybentów. Budowa takiej strony jest bardzo prosta: przykuwający nagłówek, krótka treść przedstawiająca korzyści wynikające z zapisu na listę (czasem w formie filmu) oraz formularz zapisu.

Tego typu stronę możesz stworzyć korzystając z WordPressa lub skorzystać z dostępnego na [Implesite](http://tinylink.pl/strona_www) gotowego szablonu, który wystarczy uzupełnić własną treścią.

#### <span id="page-7-0"></span>**Co-reg**

Aż dziwi mnie, że tak niewiele osób potrafi skutecznie skorzystać z tej formy budowania swojej listy mailingowej. Mam nadzieję, że Ty docenisz tą funkcję, bo może ona przynieść wiele korzyści Twojemu biznesowi.

Co-reg to nic innego, jak system korejestracji. System ten oferuje internaucie, który dokonuje subskrypcji jednej listy (niekoniecznie Twojej) zapisanie się także na inne listy, które są powiązane tematycznie z tą, na którą pierwotnie wyraził chęć zapisu.

System co-reg jest dostępny we [FreeBocie,](http://tinylink.pl/free-bot) a także [Implebocie.](http://tinylink.pl/autoresponder-1) Co-reg oferowany jest także przez Benefiter. Jednak dwa pierwsze autorespondery są na obecną chwilę najbardziej popularne, dlatego to na ich przykładzie wyjaśnię sposób aktywowania systemu co-reg.

#### <span id="page-8-0"></span>**Jak uruchomić co-reg?**

Wystarczy, że zalogujesz się do swojego autorespondera i wejdziesz w zakładkę "Ustawienia" a następnie wybierzesz "Co-reg". Zobacz:

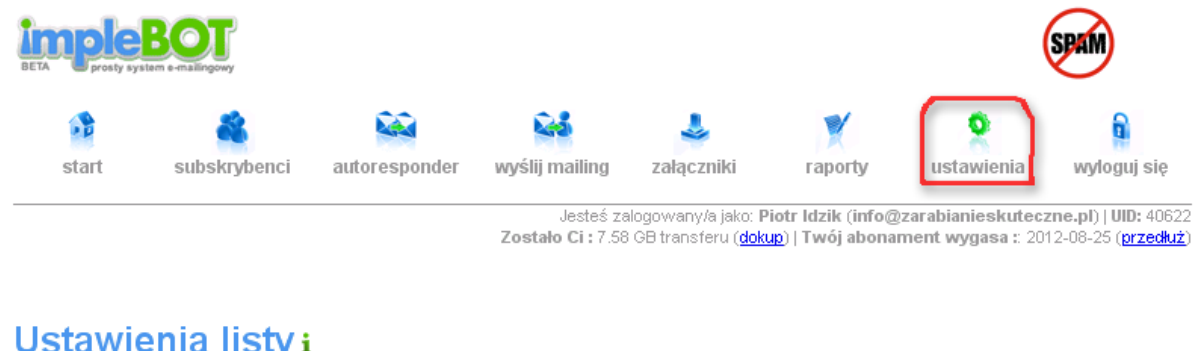

#### Ustawienia listy i

Ustawienia listy | Maskowanie impleBOT.pl Co-req | Twoje dane | Ustawienia specjalne | Dodawanie subskrybentów

Teraz wystarczy, że wybierzesz odpowiednią kategorię, która najlepiej będzie określać wiadomości, jakie wysyłasz do swojej listy adresowej. Pamiętaj też, aby dodać opis swojej listy. Następnie zaznacz pole "Włącz/wyłącz udział w systemie" i potwierdź poprzez kliknięcie w "Aktualizuj dane". I już – system co-reg został aktywowany dla Twojej bazy e-mailowej. Mogę Cię zapewnić, że dzięki temu Twoja lista będzie się szybciej powiększać, a uzyskane w taki sposób osoby będą zainteresowane tematyką Twoich wiadomości.

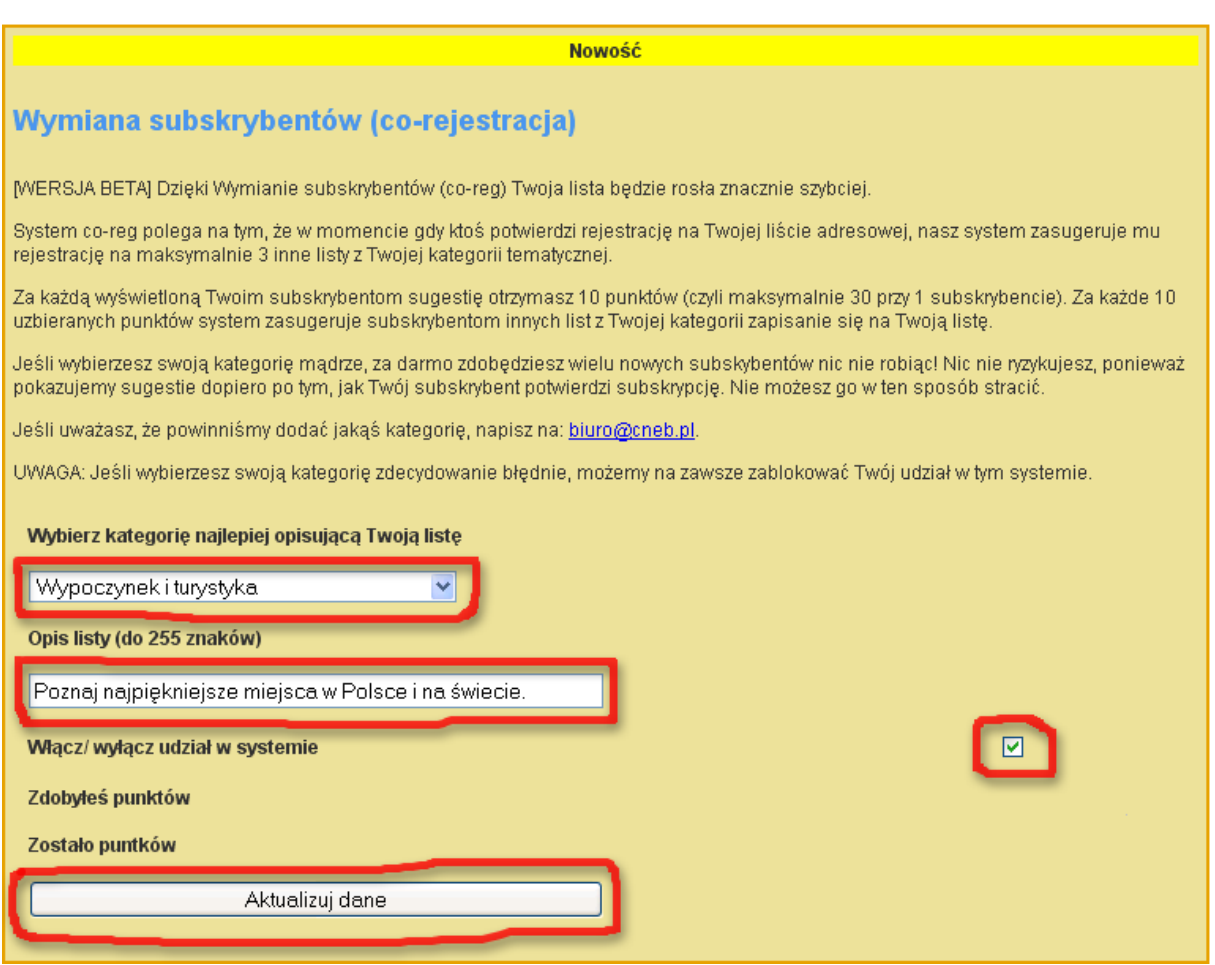

Aby Twoja strona była polecana innym subskrybentom – Ty musisz polecać swoim inne listy (dzieje się to automatycznie po uruchomieniu co-reg). Wszystko rozliczane jest na zasadzie punktów. Dokładny opis przydzielania tych punktów znajdziesz na stronie autorespondera, z którego korzystasz.

Sam korzystam z tej funkcji i jestem nią po prostu zachwycony. Bywają takie dni, kiedy ponad połowa nowych subskrybentów znalazło się na mojej liście właśnie dzięki temu, że uruchomiłem system co-reg.

#### <span id="page-10-0"></span>**Zwiększ skuteczność co-reg**

Jak już wspomniałem – uważam, że system co-reg jest fantastycznym narzędziem. Jednak zauważam, że nie wszyscy potrafią w pełni je wykorzystać. Z tego właśnie względu postanowiłem zamieścić dla Ciebie jeszcze kilka porad, abyś umiał/a maksymalnie wykorzystać możliwości, jakie daje Ci system co-reg.

Zauważ, że co-reg to swego rodzaju reklama, która ukazuje się tylko tym osobom, które faktycznie są zainteresowane tematyką Twojej branży. Należy zatem z wyjątkową starannością zadbać o to, by była to ciekawa reklama i zachęcała do zapisania się na Twoją listę.

Najważniejszymi elementami są: tytuł Twojej listy adresowej oraz jej opis. Tytuł nie może być roboczy i musi w konkretny i ciekawy sposób pokazywać, jakie zagadnienia będą poruszane na tej liście.

Nie staraj się jednak zaintrygować czytelnika za wszelką cenę, ani tym bardziej być tajemniczy/a. Szanuj czas czytelnika – on nie będzie się chciał zapisać na listę, jeśli nie wie, o czym ona jest. Dla Ciebie będzie to też przynosiło pozytywne skutki – na Twojej liście znajdą się dokładnie te osoby, które tematyką będą zainteresowane (czyli Twoja grupa docelowa).

Poświęć też czas na przygotowanie dobrego opisu Twojej listy. Musi on być krótki, zwięzły, a jednocześnie zachęcający do zapisu. Jeśli zauważysz, że Twoje punkty co-reg ubywają, a nie przekłada się to na ilość nowych subskrybentów z tego systemu – warto przemyśleć zmianę opisu.

#### <span id="page-10-1"></span>**Wykorzystaj marketing wirusowy**

Nie jest ważne, jak dużą masz listę adresową (jednak im większa, tym lepszy efekt) – zawsze staraj się wykorzystać marketing wirusowy.

O co chodzi? Pisz wiadomości w taki sposób, by Twoi subskrybenci dzielili się nimi ze swoimi znajomymi. Niech Twoje maile będą na tyle ciekawe/ intrygujące, by czytelnik chciał przesłać je dalej. W taki sposób możesz także (i to skutecznie) powiększyć swoją listę mailingową.

#### **Zlecenie mailingu firmie zewnętrznej**

Czasami jest tak, że masz już gotowy produkt oraz wiadomości, które chciałbyś wysłać do swojej grupy docelowej. Jedyne czego Ci brakuje to dobra lista mailingowa. Zanim ją zbierzesz może minąć sporo czasu. Czy oznacza to zatem, że w tym czasie nie możesz sprzedawać nic poprzez wysyłanie e-maili? Wręcz przeciwnie!

Możesz wynająć zewnętrzną firmę, która zorganizuje wysyłkę mailingu do osób z ich listy mailingowej. Możesz na przykład wykupić mailing do konkretnego segmentu (zgodnego z Twoją grupą docelową) użytkowników darmowych kont internetowych na popularnym portalu.

Ważne, abyś zadbał/a o to, by analiza wyników takiej kampanii (odpowiednie statystki) były zawarte w cenie wykupionej przez Ciebie usługi. Wystarczy, że rozejrzysz się nieco po rynku takich usług, a z pewnością znajdziesz taką, która będzie dla Ciebie wręcz idealna.

#### **Zakup albo wymień się**

Sam wykorzystuję ten właśnie sposób i mogę Ci go szczerze polecić – naprawdę jest niezwykle skuteczny. Cała sztuka polega na znalezieniu osoby, która dysponuje listą o tematyce zbliżonej do Twojej.

Jeśli już znajdziesz taką osobę – skontaktuj się i spytaj o możliwość zakupu mailingu z jej listy. Ewentualnie możecie się wymienić mailingami – Ty wyślesz wiadomość tamtej osoby do swojej listy, a tamta odwdzięczy Ci się tym samym. W taki sposób masz szansę dotrzeć do klientów, którzy wcześniej nawet nie wiedzieli o Twojej działalności (mimo, że są zainteresowani tą tematyką). Są to bardzo wartościowi subskrybenci, szczególnie jeśli pod wpływem tak zakupionego mailingu, zapiszą się na Twoją listę adresową.

#### <span id="page-12-0"></span>**Kilka słów o mnie**

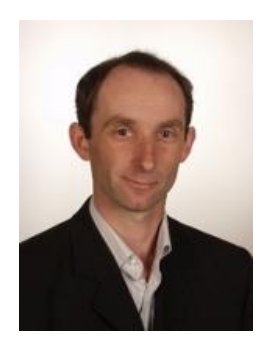

Zawsze wszędzie czytam, że trudno jest pisać o sobie samym. Czy można wymyślić trudniejsze zadanie niż konieczność napisania czegoś o sobie: tak, żeby nadal było z polotem, bez przesadnej skromności, ale i bez samouwielbienia.

Przede wszystkim chciałbym, aby każde zdanie, które

będzie zawarte w tej publikacji – świadczyło o mnie. Mądry czytelnik bez problemu wyciągnie odpowiednie wnioski z tej lektury i będzie potrafił powiedzieć coś o mnie.

Miało jednak być parę słów o mnie. Złe wrażenie bym zrobił, jeśli w tym miejscu zrezygnowałbym z tego zamiaru.

Moje imię i nazwisko już znasz, pojawiło się przy tytule tego poradnika. Dość popularne imię Piotr i zdecydowanie rzadkie nazwisko Idzik. Od teraz możemy mówić, że się znamy.

Jestem zwykłym człowiekiem, który postanowił, że w życiu będzie lubił to, co robi i robił to, co lubi. I nie jest ważne, że urodziłem się w typowej rodzinie klasy średniej, w niewielkiej miejscowości, której nazwy pewnie nie znasz. Ważne jest to, że swoje postanowienie zrealizowałem.

Był zupełnie zwykły i nudny dzień, kiedy "zabijałem czas" poprzez bezsensowne siedzenie przed komputerem. Ale w tym dniu natknąłem się na informacje o tym, jak sprawić, by to siedzenie przed komputerem przestało być bezsensowne i stało się dla mnie sposobem na życie. Tego dnia natknąłem się na informacje odnośnie działania w programach partnerskich. Zapragnąłem wiedzieć więcej.

Sporo czasu minęło od tego dnia, a moja fascynacja zarabianiem przez Internet nadal nie zmalała. Ba! Stała się jeszcze większa. Okazało się, że nie tylko PP mogą zapewnić mi stały zarobek, ale także marketing sieciowy. Teraz mogę już z dumą powiedzieć, że jest to dla mnie najlepszy sposób na generowanie gotówki.

Jednak to nie tylko pieniądze przyciągnęły mnie do tego biznesu. Poprzez działanie w internecie mam okazję stale się rozwijać, szkolić i powiększać swoją wiedzę. Nigdy nie jest tak, że już wiem wszystko i zaczyna mi się nudzić. Internet i zarabianie w nim to stałe wyzwanie, które bez przerwy mnie fascynuje. Mam nadzieję, że niniejsza publikacja pozwoli Tobie nie tylko dowiedzieć się czegoś nowego, ale wykorzystasz w praktyce tą wiedzę.

#### <span id="page-13-0"></span>**Na koniec**

Jeśli przeczytałeś/łaś z uwagą tą publikację – jestem pewien, że wzbogaciłeś/aś swoją wiedzę na temat pozyskiwania adresów na Twoją listę mailingową. Pozostaje mi teraz tylko mieć nadzieję, że tą wiedzę należycie wykorzystasz w praktyce, by przyniosła Ci ona wymierne (finansowe) korzyści.

Zaznaczyłem powyżej, że moim celem było, aby zawrzeć tutaj wszystkie najbardziej popularne sposoby powiększania swojej listy adresowej. Nie są to jednak wszystkie sposoby. Kreatywność e-biznesmenów nie zna granic i jest jeszcze ogrom innych metod, z którymi chętnie się z Tobą podzielę. Ale tym razem będzie to już nagranie video.

Niniejsza publikacja, ani żadna jej część, nie może być kopiowana, ani w jakikolwiek inny sposób reprodukowana, powielana, ani odczytywana w środkach publicznego przekazu bez mojej pisemnej zgody. Zabrania się jej publicznego udostępniania w Internecie oraz odsprzedaży.

Wykonywanie kopii metodą kserograficzną, fotograficzną, a także kopiowanie materiałów na nośniku filmowym, magnetycznym lub innym powoduje naruszenie praw autorskich niniejszej publikacji.

*Dołożyłem wszelkich starań, aby zawarte w tym materiale informacje były kompletne i rzetelne. Nie biorę jednak żadnej odpowiedzialności ani za ich wykorzystanie, ani za związane z tym ewentualne naruszenie praw patentowych lub autorskich. Nie ponoszę również żadnej odpowiedzialności za ewentualne sukcesy i szkody wynikłe z wykorzystania informacji zawartych w niniejszej publikacji.* 

*Z życzeniami (e)sukcesów*

*Piotr Idzik* 

Zapraszam do odwiedzania moich internetowych projektów.

<http://skutecznetechnikimlm.pl/sp/> twoja druga wypłata

<http://www.skutecznetechnikimlm.pl/>ninja techniki mlm

<http://piotridzik.pl/>mlm ekspercki

<http://www.zarabianieskuteczne.pl/> serwis z licencją na sukces i zarabianie

<http://www.sklep.zarabianieskuteczne.pl/>zarabiaj na info-produktach

Jeżeli masz jakieś pytania lub chcesz podzielić się ze mną opinią na temat tego e-booka to chętnie wysłucham. [piotridziksukces@gmail.com](mailto:piotridziksukces@gmail.com)

Powodzenia w budowaniu list adresowych

Piotr Idzik

Wszelkie prawa zastrzeżone. All rights reserved.

## POLECAM poradnik "MLMMultiLevelMarketing"

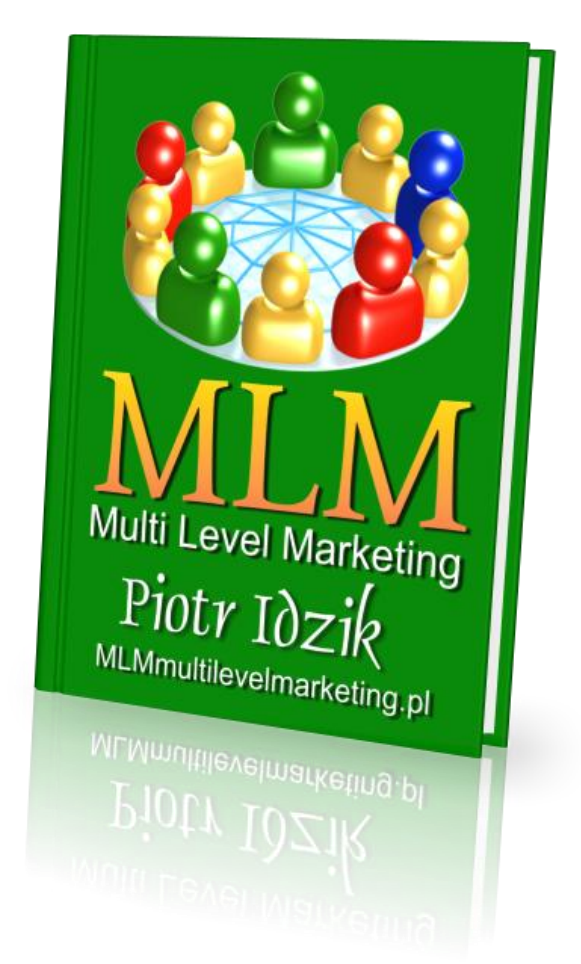

[Budujesz własne listy mailingowe? To bardzo dobrze, bo](http://www.mlmmultilevelmarketing.pl) to tzw. "złoto Internetu" i Twoje największe aktywo, które możesz wykorzystywać na różne sposoby. Jednym z nich może być marketing sieciowy. Nie wiem, czy działasz już w MLM, czy może ten etyczny model biznesu jest przez Ciebie jeszcze nie znany. Chciałem Tobie zarekomendować poradnik [MLMMultiLevelMarketing](http://mlmmultilevelmarketing.pl/), który pozwoli Ci mądrze pracować w MLM uzyskując ponadprzeciętne wyniki. Dostaniesz dokładny plan działania tak, abyś mógł/a jak najszybciej zarabiać tutaj pieniądze.